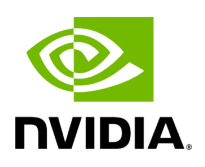

## **Program Listing for File resource.hpp**

/\* \* SPDX-FileCopyrightText: Copyright (c) 2022-2024 NVIDIA CORPORATION & AFFILIATES. All rights reserved. \* SPDX-License-Identifier: Apache-2.0 \* \* Licensed under the Apache License, Version 2.0 (the "License"); \* you may not use this file except in compliance with the License. \* You may obtain a copy of the License at \* \* http://www.apache.org/licenses/LICENSE-2.0 \* \* Unless required by applicable law or agreed to in writing, software \* distributed under the License is distributed on an "AS IS" BASIS, \* WITHOUT WARRANTIES OR CONDITIONS OF ANY KIND, either express or implied. \* See the License for the specific language governing permissions and \* limitations under the License. \*/ #ifndef HOLOSCAN\_CORE\_RESOURCE\_HPP #define HOLOSCAN\_CORE\_RESOURCE\_HPP #include <iostream> #include <memory> #include <string> #include <utility> #include "./component.hpp" #include "./gxf/gxf\_component.hpp" #include "./gxf/gxf\_utils.hpp" #define HOLOSCAN\_RESOURCE\_FORWARD\_TEMPLATE() \ template  $lt^$ typename ArgT, \ typename... ArgsT, \ typename = \ std::enable\_if\_t<!std::is\_base\_of\_v<::holoscan::Resource, std::decay\_t<ArgT>> && \ (std::is\_same\_v<::holoscan::Arg, std::decay\_t<ArgT>> || \ std::is\_same\_v<::holoscan::ArgList, std::decay\_t<ArgT>>)>> #define HOLOSCAN\_RESOURCE\_FORWARD\_ARGS(class\_name) \ HOLOSCAN\_RESOURCE\_FORWARD\_TEMPLATE() \ class\_name(ArgT&& arg, ArgsT&&... args) \ : Resource(std::forward<ArgT>(arg), std::forward<ArgsT>(args)...) {} #define HOLOSCAN\_RESOURCE\_FORWARD\_ARGS\_SUPER(class\_name, super\_class\_name) \ HOLOSCAN\_RESOURCE\_FORWARD\_TEMPLATE() \ class\_name(ArgT&& arg, ArgsT&&... args) \ : super\_class\_name(std::forward<ArgT> (arg), std::forward<ArgsT>(args)...) {} namespace holoscan { *// Forward declarations* class NetworkContext; class Scheduler; class Operator; class Resource : public Component { public: enum class ResourceType { kNative, kGXF, }; Resource() = default; Resource(Resource&&) = default; HOLOSCAN\_RESOURCE\_FORWARD\_TEMPLATE() explicit Resource(ArgT&& arg, ArgsT&&... args) { add\_arg(std::forward<ArgT>(arg)); (add\_arg(std::forward<ArgsT> (args)), ...); } ~Resource() override = default; ResourceType resource\_type() const { return resource\_type\_; } using Component::name; Resource& name(const std::string& name) & { name\_ = name; return \*this; } Resource&& name(const std::string& name) && { name\_ = name; return std::move(\*this); } using

Component::fragment; Resource& fragment(Fragment\* fragment) { fragment\_ = fragment; return \*this; } Resource& spec(const std::shared\_ptr<ComponentSpec>& spec) { spec\_ = spec; return \*this; } ComponentSpec\* spec() { return spec\_.get(); } std::shared\_ptr<ComponentSpec> spec\_shared() { return spec\_; } using Component::add\_arg; virtual void setup(ComponentSpec& spec) { (void)spec; } void initialize() override; YAML::Node to\_yaml\_node() const override; protected: *// Add friend classes that can call reset\_graph\_entites* friend class holoscan::NetworkContext; friend class holoscan::Scheduler; friend class holoscan::Operator; using Component::reset\_graph\_entities; using ComponentBase::update\_params\_from\_args; void update\_params\_from\_args(); virtual void set\_parameters(); ResourceType resource\_type\_ = ResourceType::kNative; bool is\_initialized\_ = false; }; } *// namespace holoscan* #endif/\* HOLOSCAN\_CORE\_RESOURCE\_HPP \*/

© Copyright 2022-2024, NVIDIA.. PDF Generated on 06/06/2024